## Plotting Data with matplotlib.pyplot

CS 165, Project in Algorithms and Data Structures UC Irvine Spring 2020

Presented by Rob Gevorkyan

#### Our end goal

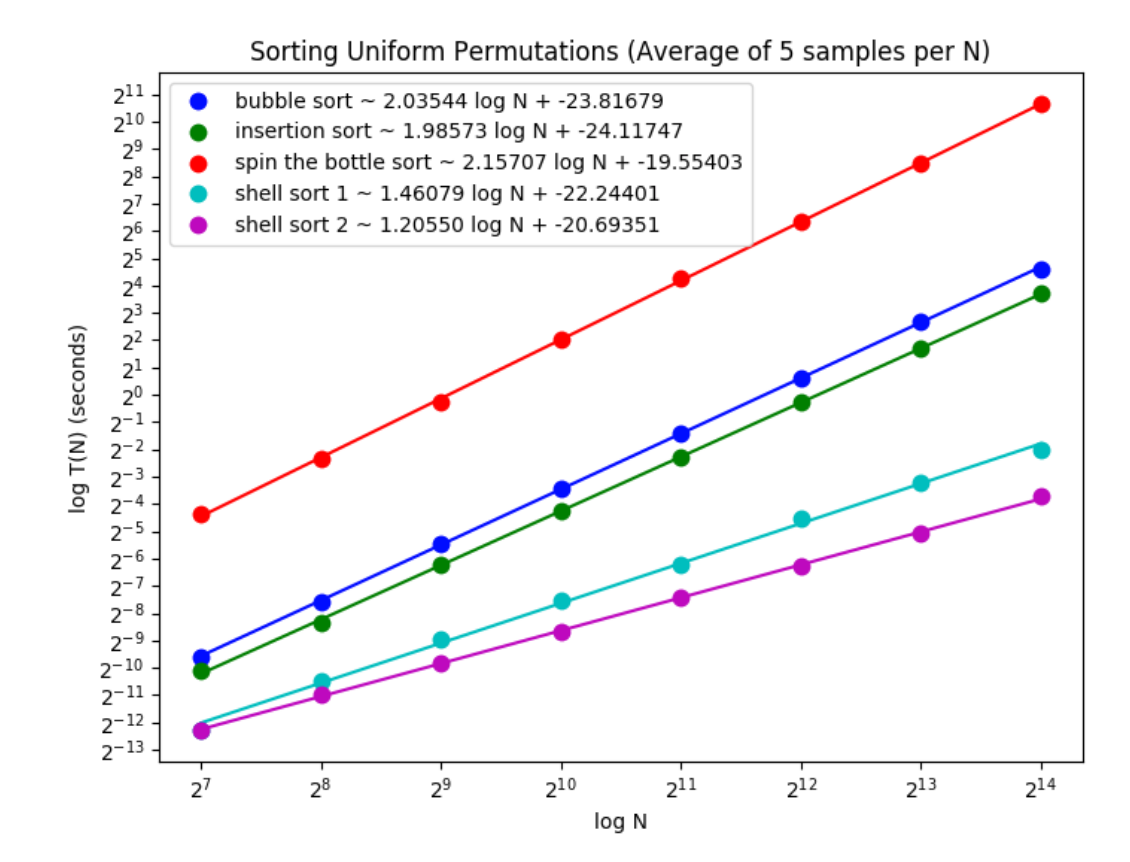

# How matplotlib.pyplot works

- The basic workflow with matplotlib is to do the following steps:
	- For one or more sets of (x, y) coordinate pairs represented as separate arrays of values, call a plotting function (normal, semilog, or loglog)
	- Call a function to either display the resulting plot in a new window or save it to a file.
- We will examine the syntax and options to get to the kind of plot shown in the previous slide.

# Plotting functions

- The following functions are provided by pyplot to create (but not display) a plot.
	- plot
		- do not apply log to either x or y values
	- loglog
		- apply log to both x and y values
	- semilogx, semilogy
		- apply log only to x or y respectively

#### Default plotting behavior

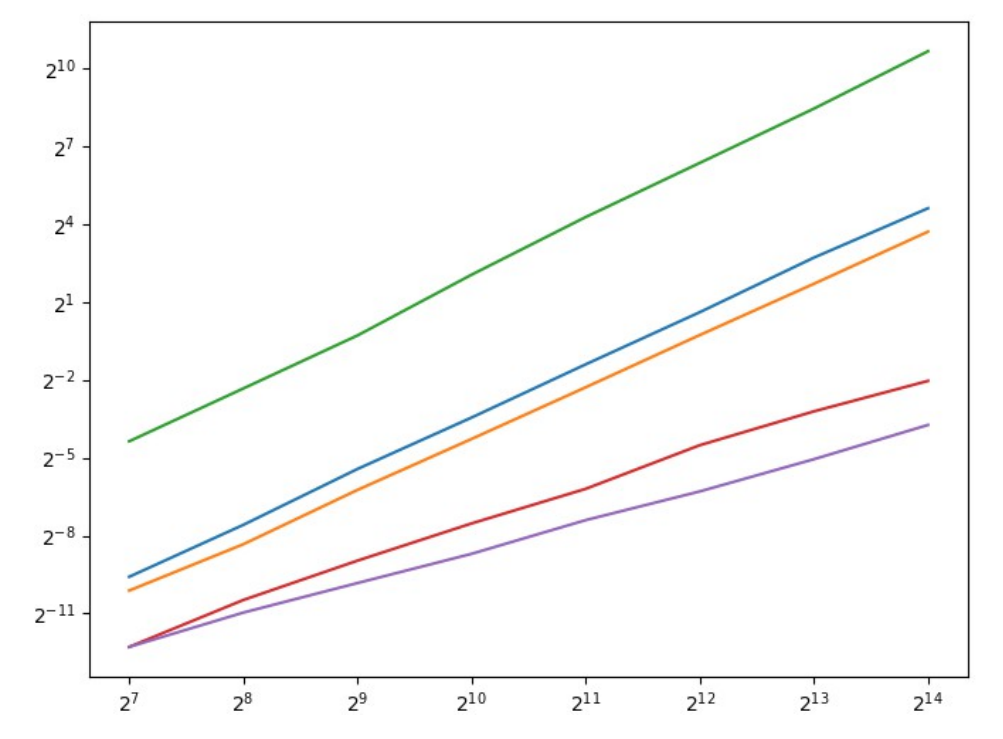

The plot above was generated with the following code, iterating over 5 sets of (x, y) pairs

plt.loglog(x, y, basex=2, basey=2)

#### Various tweaks later

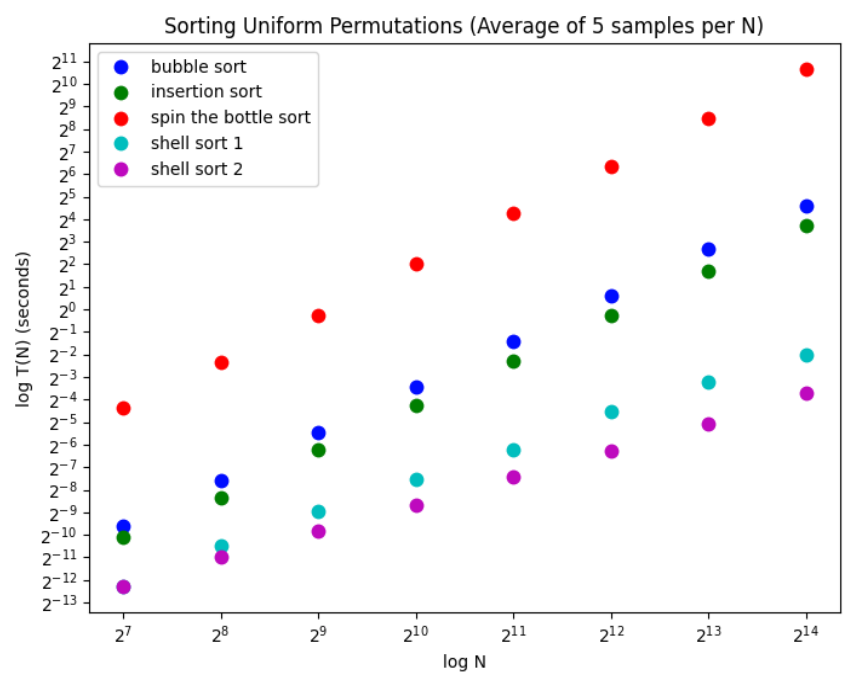

- For each set of  $(x, y)$  call
	- plt.loglog(x, y, '.', basex=2, basey=2, **label=y\_label, markersize=markersize, color=color**)
- Once for the whole plot call
	- **plt.xlabel, plt.ylabel, plt.yticks, plt.title, and plt.legend** to set those properties

#### Adding the regression lines

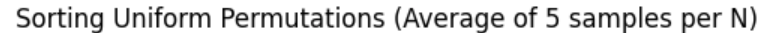

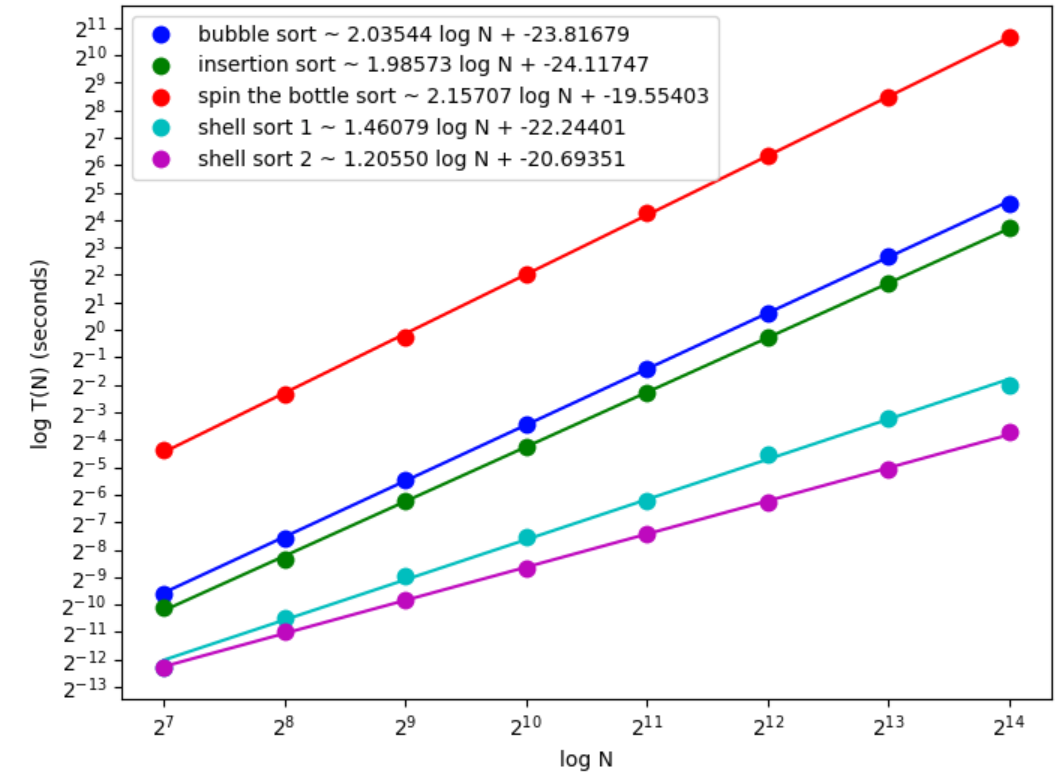

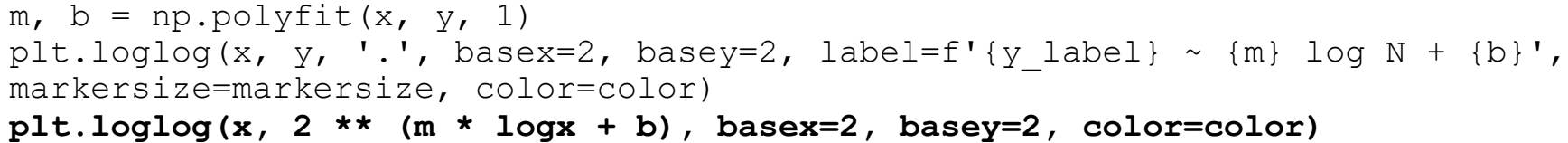

## Additional resources

- <https://matplotlib.org/tutorials/introductory/pyplot.html>
- https://www.datacamp.com/community/tutorials/matplotlib-tutorial-py
- https://www.datacamp.com/community/tutorials/matplotlib-tutorial-py